## ATPCO LEARNING SOLUTIONS **Course registration instructions**

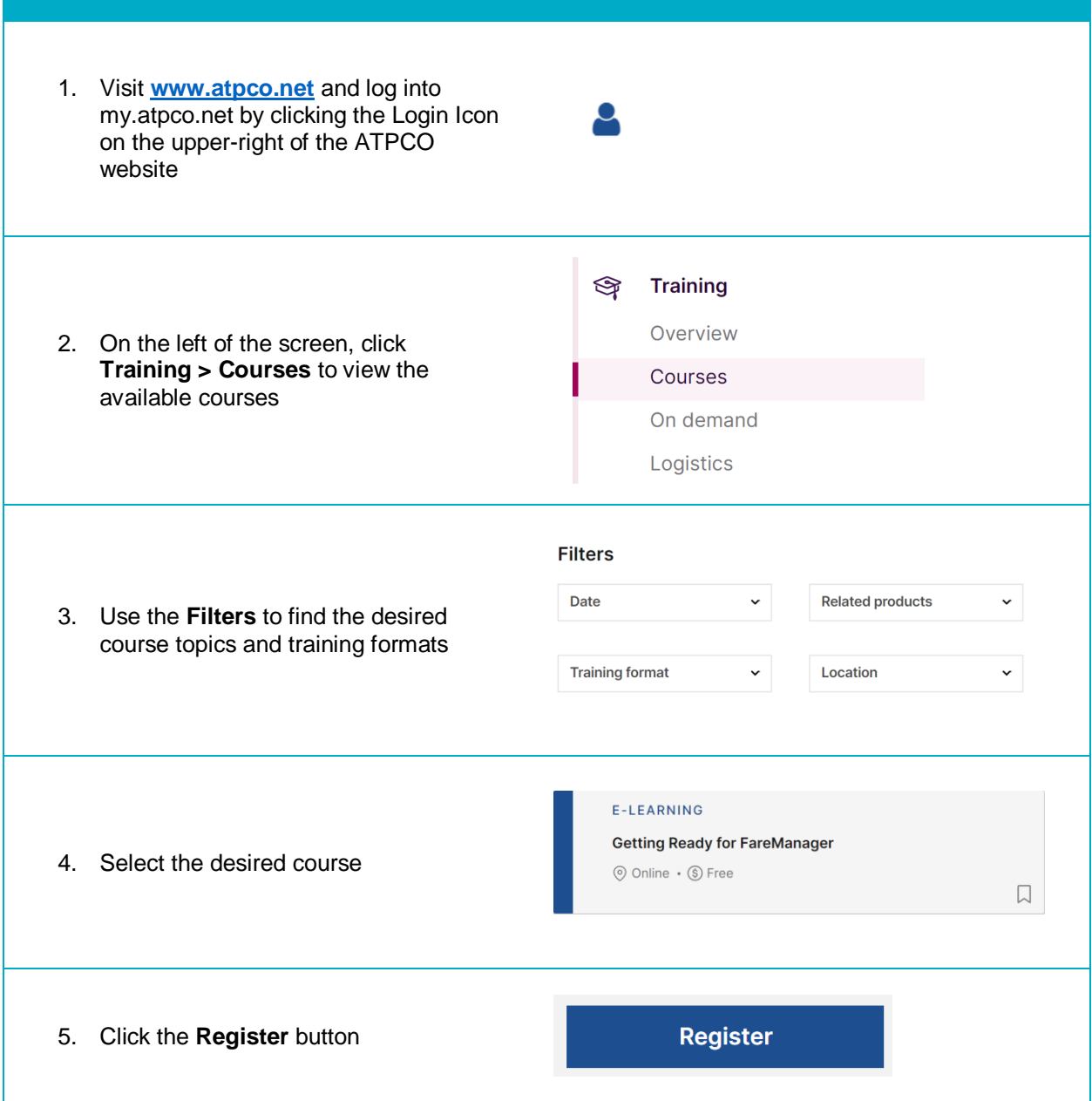

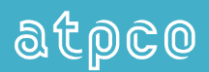

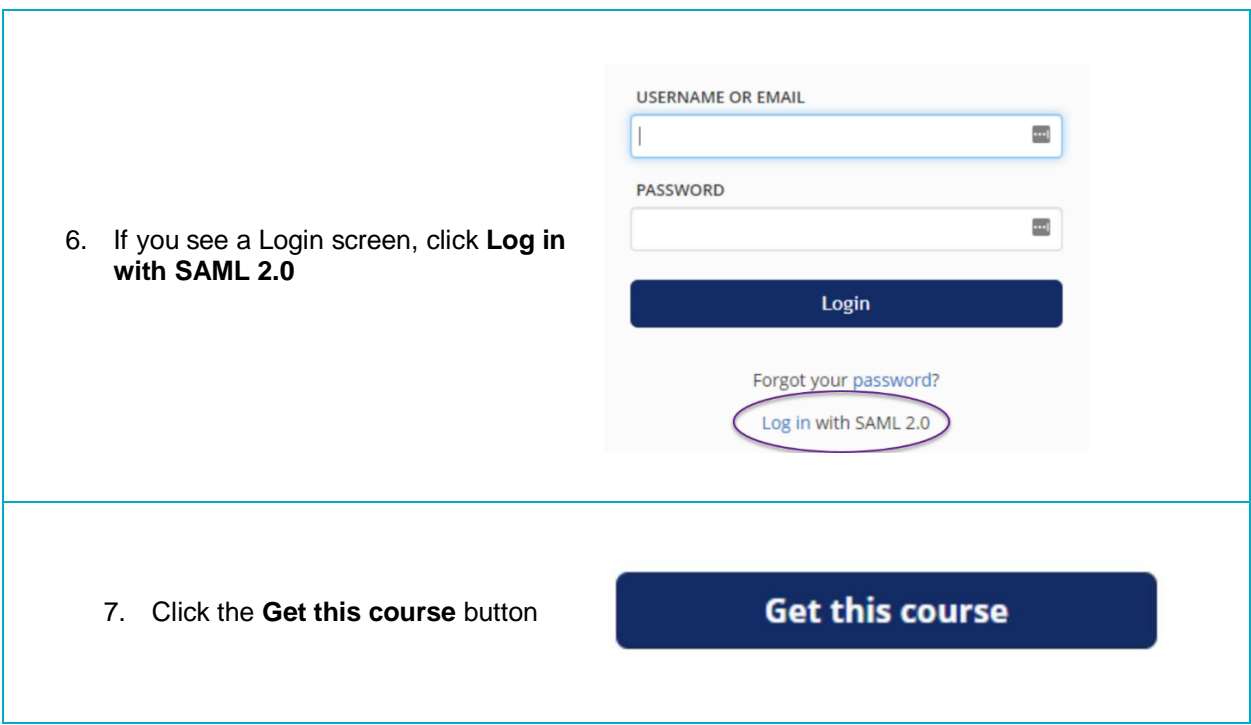

You will receive an email confirming your registration and providing addition instructions as necessary.

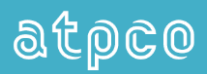